#### Bacula and ZFS Great tools for use with PostgreSQL

#### Chapter 2: ZFS

Dan Langille PGCon 2018

# Why bother with a choice of filesystem?

- The filesystem sits between you and the storage.
- Different FS excel at different things
- Like anything, not everything can be everything to everyone

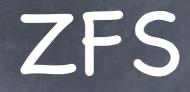

Think of is as "combined file system and logical volume manager"

solid

ø robust

reliable

https://en.wikipedia.org/wiki/ZFS

#### Some features

scales like mad

ø protection from data corruption

great compression

snapshots

clones

One goal: uninterrupted continual use even during self checking and self repair

#### vdevs

physical devices (eg HDDs/SSDs) are organized into vdevs

Each vdev can be one of:

a single device, or

multiple devices in
 a mirrored configuration, or

multiple devices in a ZFS RAID ("RaidZ") configuration.

# pool

o top level of data management can define multiple pools consists of one or more vdevs ø vdevs can be of any type oraidz[1−3] collections

# one device multiple pools

It is possible to break up a device into multiple pools

@ e.g. two large SSD

ø partition it up as you want

create two zpool mirrors

ø part for database server

ø part for working copy of my code

#### mirror

zpool create zroot mirror adaOp3 ada1p3
name = zroot
mirror of two devices
partition 3 of ada0
partition 3 of ada1

#### raidz3

zpool create tank\_fast raidz3 ada0p3 ada1p3 ada2p3 ada3p3 ada4p3 ada5p3 ada6p3 ada7p3 ada8p3 ada9p3 ada10p3

can survive three concurrent drive failures

If 4th drive dies, all gone

#### snapshots

zfs create snapshot tankfast@2018.05.29
readonly - ideal for backups
can be mounted, readonly (e.g. for taking a copy or backing up)
can be restored instantly (e.g. ransomware)

#### filesystems

zfs create recordsize=128K tank\_data/pg01
mountpoint /tank\_data/pg01
recordsize 128K

that's just one filesystem, can create more

### filesystems

also known as datasets
zfs create tank\_data/pg01/freshports
inherits attributes from parent
separate dataset
can snapshot separately

### filesystems

Use the same dataset for \$PGDATA/ and pg\_xlogs/

One dataset per database

#### PostgreSQL options

zfs set atime=off tank\_data/pg01
zfs set recordsize=16K tank\_data/pg01
zfs set compression=lz4 tank\_data/pg01
reasonable to expect ~3-4x pages worth of data in a single ZFS record

#### ZFS checksums

Checksum errors are an early indicator of failing disks

ZFS Always has your back

ZFS will checksum every read from disk

# Anecdotes and Recommendations

Performed better in most workloads vs ZFS's prefetch

Disabling prefetch isn't necessary, tends to still be a net win

Monitor arc cache usage

https://www.slideshare.net/SeanChittenden/postgresql-zfs-best-practices

ø primarycache=metadata

metadata instructs ZFS's ARC to only cache metadata (e.g. dnode entries), not page data itself

Ø Default: cache all data

Two different recommendations based on benchmark workloads

Enable primarycache=all where working set exceeds RAM

Enable primarycache=metadata where working set fits in RAM

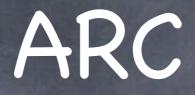

 adaptive replacement cache
 very fast RAM-based cache
 Cap max ARC size ~15%-25% physical RAM + ~50% RAM shared\_buffers

#### initdb

Do not use PostgreSQL checksums
 -k --data-checksums
 Don't do compression within PostgreSQL, let ZFS do it instead

Same with pg\_dump etc, I reckon ZFS will do it better

#### snapshots

many tools to manage snapshots

automated

Iight-weight, reliable

Our Use for copies

Our Use for backups

#### ZFS scrub

scheduled event

recommended weekly

reads \*all\* data and fixes any checksum issues

#### ZFS & Bacula

RunBeforeClientJob: snapshot
FileSet: specifies the snapshot to backup
RunAfterClientJob: destroy snapshot

# Why snapshot not pg\_dump?

block-level
read-only
time to pg\_dump

# Why pg\_dump not snapshot?

pg\_dump exercises the whole database
can test pg\_dump via pg\_restore
don't trust file-level backups of live db

#### With snapshots:

you can do a pg\_dump from the snapshot... if you load it up into another DB, because you need a live database for that.

can't do this on a snapshot, have to do some zfs magic to change snapshot to readable, it's not that hard.

## With snapshots:

0 '